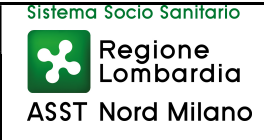

# 1. SCOPO

Lo scopo della presente procedura è quello di individuare e rendere tracciabili tutte le attività necessarie per l'acquisizione e la gestione delle immobilizzazioni immateriali della ASST Nord Milano

# 2. CAMPO DI APPLICAZIONE

La presente procedura si applica a tutti gli Ospedali e le strutture poliambulatoriali territoriali e le UU.OO. principalmente interessate sono:

- U.O.C. Sistemi Informativi Aziendali
- U.O.C. Provveditorato ed Economato;
- U.O.C. Bilancio e Risorse Finanziarie;

# 3. RIFERIMENTI NORMATIVI

- D.Lgs. 23/06/2011 n. 118 (Armonizzazione dei sistemi contabili e degli schemi di bilancio) e s.m.i.;
- D.M. 15/06/2012 "Nuovi modelli di rilevazione economica <<Conto Economico>> (CE) e <<Stato Patrimoniale>> (SP) delle aziende del Servizio Sanitario Nazionale";
- D.M. 17/09/2012 (Disposizioni in materia di certificabilità dei bilanci e relativa casistica applicativa);
- D.M. 01/03/2013 (Definizione Percorsi Attuativi Certificabilità);
- D.M. 20/03/2013 (Modifica degli schemi di Bilancio delle Aziende del SSN);
- D.G.R. 31/07/2017 n. X/7009 "Approvazione del Percorso Attuativo della Certificabilità dei bilanci degli Enti del SSR di cui alla L.R. n. 23/2015, della gestione sanitaria accentrata e del consolidato regionale, ai sensi del D.M. 1/3/2013)";
- Codice civile, artt. Nn.  $812 2423 2428$ ;
- Principi Contabili Nazionali (OIC 16 24 28);
- Casistica ministeriale Documento Aziende 1 (La sterilizzazione degli ammortamenti);
- Casistica ministeriale Documento Aziende 2 (Le immobilizzazioni materiali);
- Casistica ministeriale Documento Aziende 3 (Il patrimonio netto);
- L.R. 7/05/2001, n. 10 "Utilizzazione a fini umanitari del patrimonio mobiliare dismesso delle Aziende sanitarie";
- D.Lgs. 18 aprile 2016, n. 50;
- Norme tecniche vigenti.

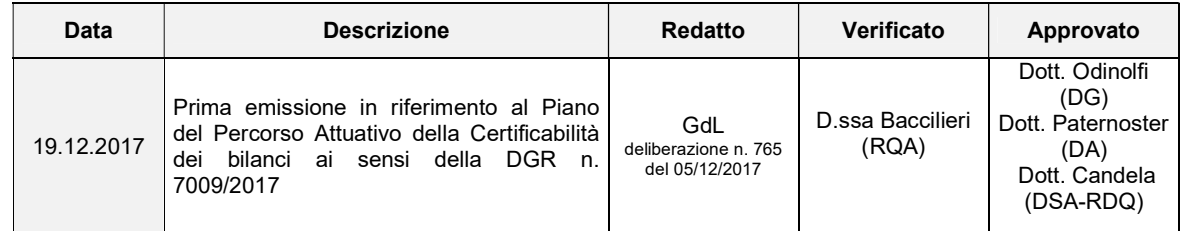

"Il presente documento in formato cartaceo è da considerarsi fuori controllo, salvo la presenza di firma di approvazione".

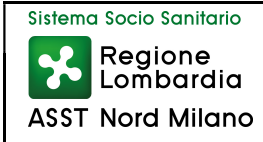

# 4. MATRICE DELLE RESPONSABILITÀ

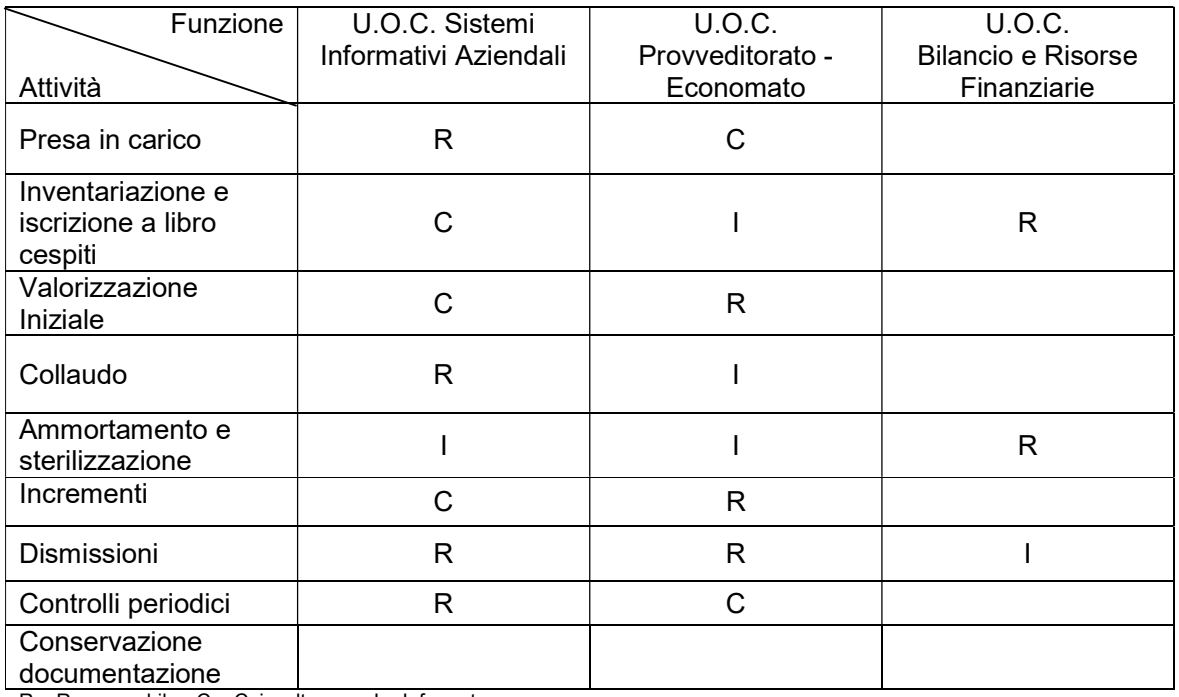

 $R =$  Responsabile  $C =$  Coinvolto  $I =$  Informato

# 5. DESCRIZIONE DELLE ATTIVITÀ

Il Processo in esame si sviluppa attraverso le seguenti attività:

- 5.1 Richiesta d'acquisto, approvazione acquisto ed emissione ordine acquisto
- 5.2 Presa in carico
- 5.3 Collaudo
- 5.4 Inventariazione e iscrizione a libro cespiti
- 5.5 Valorizzazione Iniziale
- 5.6 Ammortamento e sterilizzazione
- 5.7 Manutenzione
- 5.8 Incrementi
- 5.9 Dismissioni
- 5.10 Controlli periodici
- 5.11 Conservazione documentazione

## 5.1 Richiesta d'acquisto, approvazione acquisto ed emissione ordine acquisto

Le proposte di acquisto di immobilizzazioni immateriali vengono predisposte in genere dall' U.O.C. Sistemi Informativi Aziendali ed inoltrate alle strutture competenti per l'ordinazione, secondo le modalità previste dall'iter procedurale vigente. Nel caso in cui la richiesta provenga da un'altra Unità Operativa, l'approvazione dell'acquisto avviene a seguito

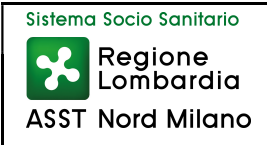

dell'opportuna verifica della fattibilità tecnica da parte dell' U.O.C. Sistemi Informativi Aziendali.

In tutti i casi previsti, viene verificata la disponibilità economica su finanziamento secondo le indicazioni regionali, tenuto conto dell'attività programmatoria disciplinata dalla procedura Redazione Piano degli Investimenti alla quale si rimanda.

A tal fine, verificata la copertura finanziaria, la U.O.C. "Bilancio e Risorse Finanziarie" procede alla effettiva allocazione, per singoli conti e U.O. competente, delle risorse necessarie alla spesa attraverso la destinazione delle stesse su budget aziendale.

Una volta approvato l'acquisto, la U.O.C. "Provveditorato Economato" procede alla emissione dell'ordine utilizzando il relativo budget.

#### 5.2 Presa in carico

Il processo di presa in carico è di due tipologie diverse, a seconda che si tratti di software da installare solo sulla singola postazione di lavoro o che si tratti di software da installare anche presso sistemi centrali aziendali (server).

Il primo caso è tipico di prodotti software di mercato, da installarsi senza particolari procedure di parametrizzazione; il secondo caso è tipico di prodotti più complessi per i quali deve essere previsto un processo di parametrizzazione, verifica e collaudo.

In entrambi i casi, il processo di installazione si conclude con una procedura di collaudo secondo quanto indicato al punto 5.3.

#### 5.2.1 Software ad installazione esclusiva su postazione di lavoro.

L'U.O.C. Sistemi Informativi Aziendali concorda con il fornitore la data di consegna, di installazione e di collaudo coinvolgendo la Unità Operativa destinataria. Alla ricezione/download del pacchetto di installazione il personale del SIA oppure il personale appartenente al Sevizio di Help Desk, affidato a società esterna, effettua la presa in carico del software acquistato verificando la completezza della documentazione tecnica prodotta, l'integrità dei files di installazione e la permanenza della compatibilità, già accertata in fase di richiesta di acquisto, con le caratteristiche della postazione su cui il sistema dovrà essere installato. La richiesta di installazione di questa tipologia di software viene inserita nel sistema aziendale - denominato Service Desk - per la gestione dei ticket tracciando in questo modo la presa in carico, prima del trasferimento effettivo del bene immateriale all'Unità Operativa richiedente.

#### 5.2.2 Software che prevedono l'installazioni di componenti sui sistemi centrali.

Questi sistemi prevedono generalmente un processo di installazione che viene concordato con il fornitore e generalmente eseguito dallo stesso. Viene pertanto installato il software su un server dapprima non direttamente visibile alla LAN aziendale e vengono eseguite tutte le parametrizzazioni e configurazioni necessarie per il corretto funzionamento del sistema. Il fornitore comunica tramite mail al Responsabile dell'U.O.C. Sistemi Informativi Aziendali l'avvenuta installazione del software. Tale mail si configura quale documento attestante la presa in carico amministrativa, procedendo alla conseguente verifica della corrispondenza con quanto indicato nell'ordine emesso dall'U.O.C. "Provveditorato Economato".

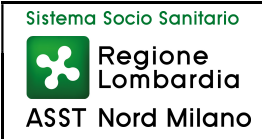

In entrambi i casi, il processo di installazione si conclude con una procedura di collaudo secondo quanto indicato al punto 5.3.

#### 5.3 Collaudo

Nel caso di acquisizione di software ad installazione esclusiva su postazione di lavoro, il collaudo consiste nella verifica della corretta installazione del bene fornito. L'esito del collaudo è inserito nel ticket gestito dal personale dell'Help desk nel sistema aziendale di Trouble ticketing.

Nel caso di acquisizione di Software che prevedono l'installazioni di componenti sui sistemi centrali, il collaudo prevede due distinte fasi: la prima fase è eseguita direttamente dal personale dei Sistemi Informativi Aziendali, mirata a verificare la rispondenza tecnica di tutti i requisiti del sistema e ad una prima verifica dei requisiti funzionali, mentre la seconda fase è effettuata con l'ausilio di un gruppo di utenti qualificati selezionato tra i destinatari finali dell'uso del sistema ed è mirata a verificare tutti i requisiti funzionali. In alcuni casi può anche essere previsto un collaudo formale con schede di verifiche precompilate e concordate con il fornitore.

A collaudo effettuato il sistema server viene reso visibile all'intera LAN aziendale, vengono eseguite le eventuali procedure di installazione delle componenti periferiche del sistema sulle postazioni di lavoro definitive e viene dato avvio all'inserimento "in produzione" del software.

In caso di esito negativo, a seconda della gravità dell'inadempienza rilevata e del contesto aziendale in cui si verifica, non viene comunque attivato il processo autorizzativo e potrebbe essere rilasciata temporaneamente in produzione la modifica dell'applicativo software concordato fino al rilascio della versione definitiva.

#### 5.4 Inventariazione e iscrizione a libro cespiti

Tutti i software appartenenti alla ASST devono essere annotati nel registro informatizzato dei cespiti ovvero "inventariati". Verranno valutati di volta in volta, dall'ufficio inventario, di concerto con il Responsabile dell'U.O.C. Sistemi Informativi Aziendali, quei software che, pur avendo un utilizzo pluriennale, hanno una utilità economica tale da non ravvisarsi la necessità di annotarli nel registro dei cespiti.

L'operatore addetto al magazzino carica la fattura con valenza di bolla nel sistema informatico Aziendale, che in automatico crea un collegamento con il relativo ordine in cui è indicata la fonte del finanziamento e il conto di bilancio di riferimento; poiché non è ovviamente possibile applicare il numero di etichetta fisicamente sul bene immateriale, l'ufficio inventario comunica alla U.O.C. Sistemi Informativi Aziendali e alla U.O.C. Bilancio e Risorse Finanziarie il numero di etichetta virtuale assegnato al software e che dovrà essere conservato in apposito elenco dei cespiti di beni immateriali.

## 5.5 Valorizzazione iniziale

La valorizzazione iniziale del cespite avviene in maniera automatica al momento del carico del DDT o bolla di servizio. Il sistema informatico aziendale, infatti, permette di creare una riga per ogni cespite che a sua volta viene collegata all'ordine di acquisto e al budget di riferimento, nei quali è indicato il prezzo di acquisto iva compresa e il relativo conto di stato patrimoniale. Detta procedura avviene nei due giorni successivi al ricevimento del bene.

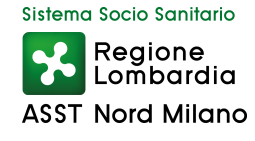

Al momento dell'emissione dell'ordine viene, altresì, assegnata la classe di appartenenza che identifica la categoria merceologica di riferimento del cespite.

Al momento del ricevimento della fattura l'U.O.C. Bilancio e Risorse Finanziarie provvederà a collegare la stessa alla bolla di ricevimento e verificherà che l'importo dei beni iscritti al libro cespiti corrisponda alla fattura e allo stanziamento fissato a budget.

Il collegamento informatico della fattura elettronica permette la registrazione contabile del cespite nel conto di bilancio indicato nell'ordine di acquisto e collegato al budget e alla fonte di finanziamento.

## 5.5.1 Proposta di donazione

Le proposte di donazione di software devono essere indirizzate alla Direzione Generale della ASST Nord Milano e per conoscenza e alla U.O.C. Affari Generali attraverso l'utilizzo del modulo AAGG-MA-011.

Le proposte devono indicare:

- i dati relativi al donante;
- la manifesta volontà di donare;
- la struttura organizzativa destinataria della donazione;
- la descrizione dell'applicativo nonché il valore IVA compresa dello stesso;
- l'eventuale esistenza di diritti di esclusiva nonché la presenza di licenze d'uso, allegandone i documenti;.

La U.O.C. Affari Generali verifica la proposta di donazione e acquisisce i pareri dei vari uffici competenti attraverso il modulo "Scheda informativa per l'accettazione somme di denaro/di beni offerti in donazione" AAGG-MA014 che deve essere debitamente compilato e restituito alla U.O.C. Affari Generali entro 10 gg.

L'accettazione è subordinata ai seguenti presupposti:

- verifica degli elementi essenziali della proposta;
- assenza di diritti di esclusiva sui beni donati in capo al donatore;
- verifica delle licenze d'uso.

L'accettazione della donazione è stabilita con deliberazione del Direttore Generale e nella stessa viene specificato il valore della donazione (iva compresa) nonché la classe di assegnazione e il relativo conto di stato patrimoniale.

La deliberazione viene successivamente trasmessa:

- alla struttura a cui il bene è destinato;
- all'ufficio inventario che provvederà alla registrazione a libro cespiti mediante assegnazione di etichetta virtuale;
- all'U.O.C. Sistemi Informativi Aziendali;
- alla U.O.C. Bilancio e Risorse Finanziarie che effettuerà la registrazione contabile sull'apposito conto di bilancio indicato nella delibera di accettazione.

# 5.6 Ammortamento e sterilizzazione

Il calcolo degli ammortamenti dei cespiti aziendali, mediante l'applicazione della relativa aliquota, avviene conformemente a quanto previsto dal D.Lgs. n. 118/2011 e dai principi contabili di riferimento.

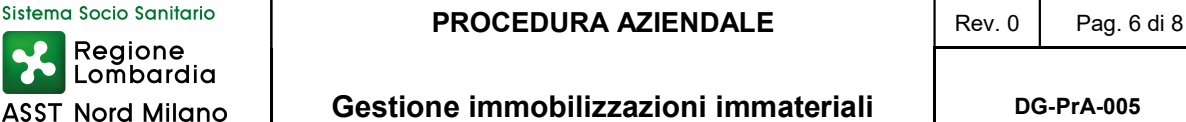

Ai beni inventariati viene assegnata una classe merceologica in fase di inventariazione, la quale è direttamente associata all'aliquota di ammortamento prevista.

A tal fine, l'U.O.C. Bilancio e Risorse Finanziarie, in fase di predisposizione del bilancio consuntivo, provvede alla verifica di congruità tra i dati derivanti dalla movimentazione del libro cespiti rispetto alle risultanze contabili. Una volta esperiti i controlli si procede al calcolo delle quote di ammortamento da imputare a ciascun esercizio che avviene in modo automatizzato attraverso il sistema gestionale di CO.GE. Successivamente si procede sempre in maniera automatizzata dal sistema di CO.GE. alla rilevazione contabile delle scritture sul libro giornale.

Avvenuta la contabilizzazione degli ammortamenti dei beni inventariati, l'U.O.C. Bilancio e Risorse Finanziarie procede, altresì, alla sterilizzazione degli ammortamenti dei soli cespiti acquisiti mediante contributi in conto capitale, ai sensi del D.Lgs n. 118/2011.

A tale scopo, la procedura si articola nelle seguenti operazioni:

- estrazione dei cespiti che hanno prodotto ammortamento nel corso dell'esercizio, escludendo quelli acquistati ante 2012 mediante finanziamenti propri;
- suddivisione dei beni inventariati mediante tipologia di finanziamento;
- riconciliazione delle fonti di finanziamento con i relativi conti di patrimonio netto;
- imputazione delle quote di ammortamento oggetto di sterilizzazione ai conti di patrimonio netto e contabilizzazione delle stesse.

Al termine delle fasi sopra citate, si procederà alla riconciliazione dei saldi di bilancio secondo quanto previsto dalla procedura Riconciliazioni tra libro cespiti e contabilità generale.

## 5.7 Manutenzione

I beni immateriali (software) a qualunque titolo presenti e in uso presso l'ASST siano essi di proprietà o in comodato d'uso gratuito sono sottoposti a manutenzione. Le attività connesse allo sviluppo del processo di pianificazione, programmazione e realizzazione della manutenzione nonchè le relative responsabilità sono definite nella procedura aziendale "Manutenzioni e Riparazione hw e sw".

#### 5.8 Incrementi

La valorizzazione degli incrementi dei cespiti modulari avviene al momento dell'emissione dell'ordine di acquisto così come stabilito per tutti i beni di cui al punto 5.5.

Nel caso di moduli aggiunti o integrativi (cespite figlio) di una software principale (cespite padre) si dovrà, pertanto, procedere al collegamento degli stessi con il cespite originario, avendo cura di attribuire a questi una apposita etichetta che ne identifichi la registrazione a libro cespiti aziendale.

Le successive fasi di ammortamento e sterilizzazione dei beni integrativi di cespiti già in dotazione rimarranno le stesse previste per tutti gli altri acquisti, secondo quanto previsto al punto 5.6.

## 5.9 Dismissioni

La dismissione di un cespite immateriale (software) può avvenire per:

- obsolescenza del software;
- perdita della funzione d'uso;
- sostituzione con altro software;

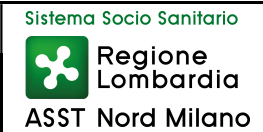

Accertata la necessità, da parte degli affidatari dei beni, di dismettere un bene non più idoneo all'uso per vetustà o per qualsiasi altro motivo lo stesso verrà dichiarato "fuori uso", previo accertamento tecnico da parte dell'U.O.C. Sistemi Informativi Aziendali, e conseguentemente scaricato dal libro degli inventari.

Le richieste di dismissione dei beni dovranno essere inviate alla U.O.C. Provveditorato-Economato dal servizio utilizzatore il quale provvede a compilare l'apposito modulo PREC-MA-009 "Richiesta di dismissione beni materiali e immateriali" nel quale dovrà, tra l'altro, essere riportato il numero di inventario del bene, che si vuole eliminare, indicando la motivazione (obsoleto, mancata rispondenza a norme di sicurezza, non riparabile etc.) nonché il centro di costo di appartenenza.

Si precisa che, in carenza di un formale parere tecnico (approvazione fuori uso o cessazione o rottamazione), non potrà essere autorizzata nessuna forma di dismissione di beni materiali ed immateriali.

L'U.O.C. Provveditorato-Economato provvede ad effettuare tutti gli aggiornamenti amministrativi e contabili nel sistema informatico registrando la rottamazione.

#### 5.10 Controlli periodici

L'U.O.C. Provveditorato Economato provvede ad effettuare i seguenti controlli:

- 1. Verifica a campione dell'apposizione della firma sui DDT;
- 2. Per i nuovi cespiti, controllo sul corretto caricamento dei dati a sistema (n. inventario, classificazione cespite, costo d'acquisto, data acquisto, fonte di finanziamento, aliquota di ammortamento, data collaudo, ecc...);
- 3. Per i nuovi cespiti, verifica della presenza dell'evidenza del controllo effettuato dagli uffici liquidatori sulla corrispondenza fra ordine, fattura e DDT;
- 4. Verifica trimestrale della corrispondenza dell'aliquota di ammortamento con quella prevista dal d.lgs. 118/2011;
- 5. Verifica che gli ammortamenti non siano stati avviati prima del collaudo.

L'U.O.C. Bilancio e Risorse Finanziarie estrapola annualmente dal sistema informatico aziendale l'elenco di beni immateriali presenti inviandolo all'U.O.C. Sistemi Informativi Aziendali per le opportune verifiche. In caso vengono riscontrate anomalie (beni da dismettere, beni non presenti nell'elenco, ecc.), l'U.O.C. Sistemi Informativi Aziendali provvederà a colmare le informazioni mancanti, coinvolgendo dove necessario le altre Unità Operative eventualmente implicate nella risoluzione dell'anomalia rilevata.

#### 5.11 Conservazione documentazione

La bolle di consegna (DDT) e i verbali di consegna sono conservati presso il magazzino centrale Ospedale Bassini, per un periodo di tempo pari a 10 anni.

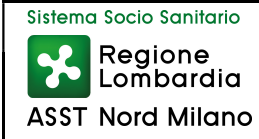

#### Coord. Responsabile GdL:

Dott.ssa Lucia Salvaggio, Responsabile dell'U.O.C. Controllo di Gestione e Internal Auditing

Componenti GdL:

Dott.ssa Lucia Salvaggio, Responsabile dell'U.O.C. Controllo di Gestione e Internal Auditing;

Dott.ssa Domenica Luppino, Direttore Dipartimento Amm.vo e Responsabile U.O.C. Bilancio e Risorse finanziarie;

Dott. Paolo Cavallaro, Responsabile ufficio Bilancio e Patrimonio, U.O.C. Bilancio e Risorse finanziarie;

Ing. Riccardo Lotti, Responsabile U.O.C. Tecnico-Patrimoniale;

Dott. Michele Redaelli, Responsabile U.O.C. Provveditorato-Economato;

Sig.ra Manuela Chiovenda, Collaboratore Amministrativo - U.O.C. Provveditorato Economato e RAQ U.O.C. Provveditorato Economato;

Sig. Maurizio Tarabori, Collaboratore Amministrativo - U.O.C. Provveditorato Economato e Responsabile Ufficio Inventario;

Ing. Tatiana Cancellieri, Responsabile U.O.S. Ingegneria Clinica;

Ing. Pietro Lanzoni, Responsabile U.O.C. Sistemi Informativi aziendali;

Dott.ssa Caterina Baccilieri, Responsabile U.O.S. Qualità e Risk Management;